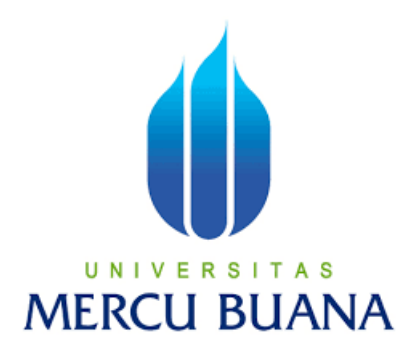

## <span id="page-0-0"></span>PERANCANGAN SISTEM MONITORING TANGKI **BAHAN BAKAR GENERATOR DENGAN MENGGUNAKAN HUMAN MACHINE INTERFACE (HMI)** YANG TERINTEGRASI OLEH IOT

**LAPORAN TUGAS AKHIR** 

# UNIVERSITAS<br>
VERASTA DEWANGGA

PROGRAM STUDI S1 TEKNIK ELEKTRO **FAKULTAS TEKNIK UNIVERSITAS MERCU BUANA JAKARTA** 2023

https://lib.mercubuana.ac.id

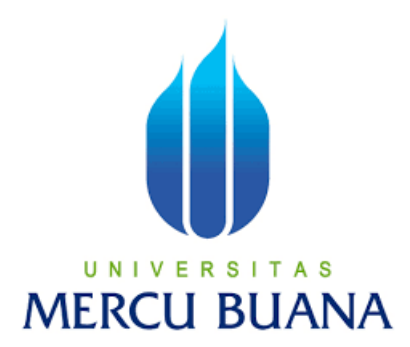

## <span id="page-1-0"></span>**PERANCANGAN SISTEM MONITORING TANGKI BAHAN BAKAR GENERATOR DENGAN MENGGUNAKAN HUMAN MACHINE INTERFACE (HMI) YANG TERINTEGRASI OLEH IOT**

## **LAPORAN TUGAS AKHIR**

Diajukan sebagai salah satu syarat untuk memperoleh gelar Strata Satu (S1)

**NAMA : VERASTA DEWANGGA NIM : 41418110101 PEMBIMBING : IR. BUDI YANTO HUSODO, M.SC. MERCU BUANA** 

> **PROGRAM STUDI S1 TEKNIK ELEKTRO FAKULTAS TEKNIK UNIVERSITAS MERCU BUANA JAKARTA 2023**

#### <span id="page-2-0"></span>**HALAMAN PENGESAHAN**

Laporan Tugas Akhir ini diajukan oleh:

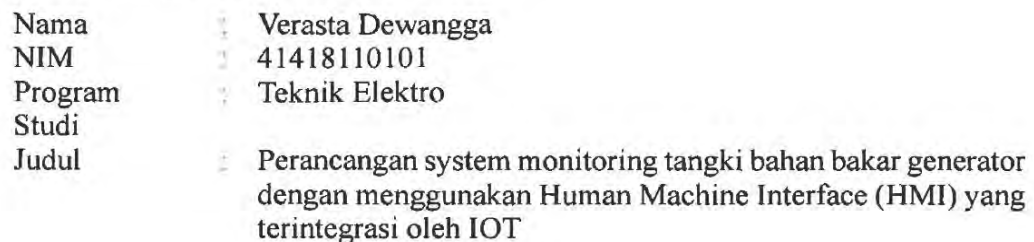

Telah berhasil dipertahankan pada sidang di hadapan Dewan Penguji dan diterima sebagai bagian persyaratan yang diperlukan untuk memperoleh gelar Sarjana Strata 1 (S1) pada Program Studi Teknik Elektro Fakultas Teknik Universitas Mercu Buana

Disahkan oleh:

Landa Tangan Pembimbing Ir. Budi Yanto Husodo, M.Sc. NIDN/NIDK/NIK 0312076904 -2 Ketua Penguji Said Attamimi, Ir. MT. ň. NIDN/NIDK/NIK 0307106101 Akhmad Wahyu Dani, ST. MT Anggota Penguji NIDN/NIDK/NIK 0320078501

Mengetahui,

Dekan Fakultas Teknik

Dr. Zulfa Fitri Ikatrinasari, M.T. NIDN: 0307037202

Kaprodi S1 Teknik Elektro

Jakarta, 12 Januari 2024

Dr. Eng. Heru Suwoyo, ST. M.Sc NIDN: 0314089201

https://lib.mercubuana.ac.id

#### **HALAMAN PERNYATAAN SIMILARITY**

<span id="page-3-0"></span>Saya yang bertanda tangan dibawah ini:

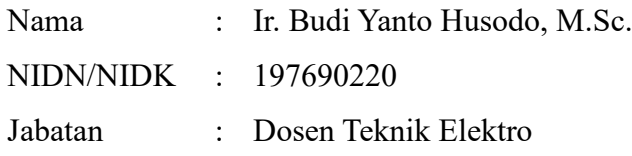

Menerangkan bahwa Karya Ilmiah/Laporan Tugas Akhir/Skripsi pada BAB I, BAB III, BAB IV dan BAB V atas nama:

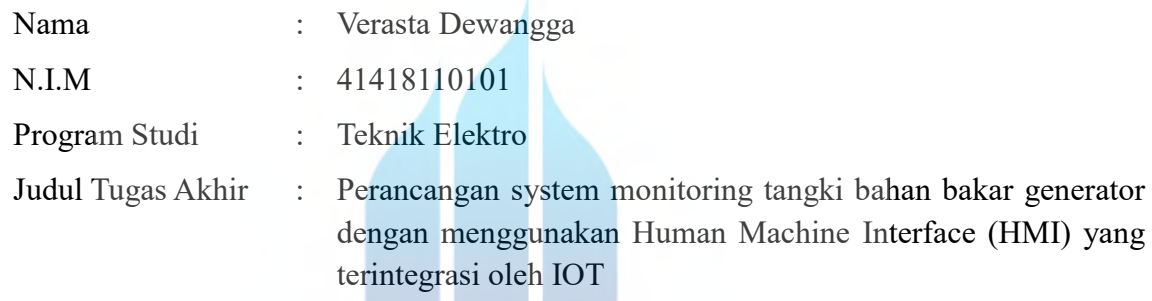

Telah dilakukan pengecekan *Similarity* menggunakan aplikasi/sistem *Turnitin* pada Selasa, 6 Februari 2024 dengan hasil presentase sebesar 20% dan dinyatakan memenuhi standar sesuai dengan ketentuan yang berlaku di Fakultas Teknik Universitas Mercu Buana. Demikian surat pernyataan ini dibuat dan digunakan sebagaimana mestinya.

Jakarta, 06-02-2024

(Budi Yanto Husodo)

### **HALAMAN PERNYATAAN KARYA SENDIRI**

<span id="page-4-0"></span>Saya yang bertanda tangan di bawah ini:

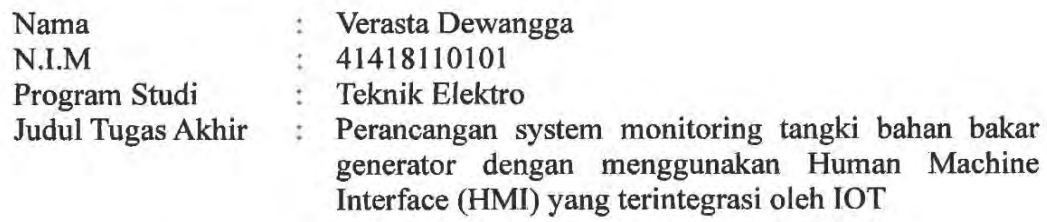

Menyatakan bahwa Laporan Tugas Akhir ini adalah hasil karya saya sendiri dan bukan plagiat, serta semua sumber baik yang dikutip maupun dirujuk telah saya nyatakan dengan benar. Apabila ternyata ditemukan di dalam Laporan Tugas Akhir saya terdapat unsur plagiat, maka saya siap mendapatkan sanksi akademis yang berlaku di Universitas Mercu Buana.

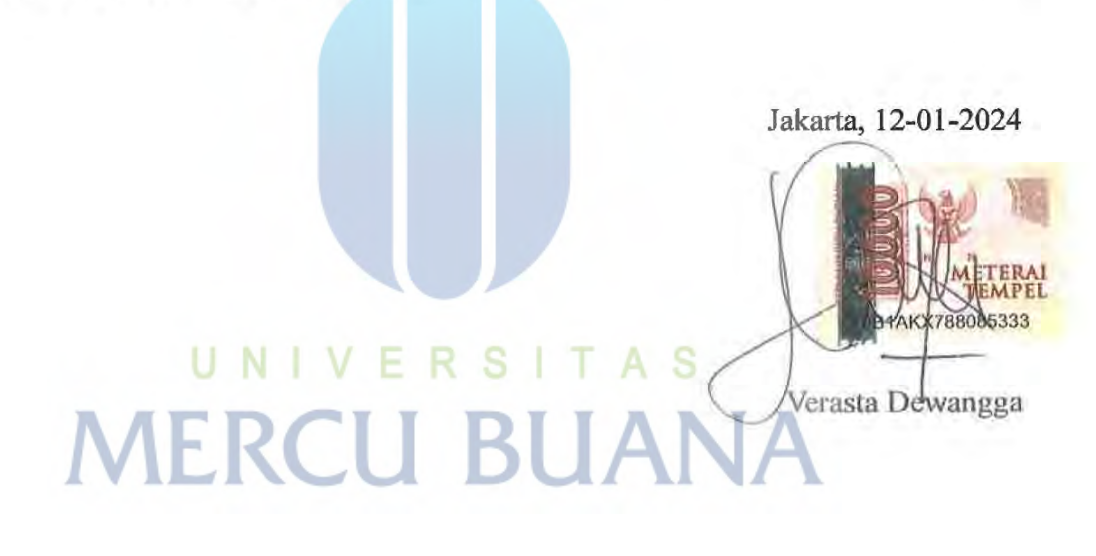

#### **ABSTRAK**

<span id="page-5-0"></span>Genset merupakan piranti kebutuhan pasokan listrik menggantikan PLN. Genset biasanya menjadi pilihan sumber listrik tambahan dikarenakan mudah dalam pengoperasiannya, dan mudah disimpan. Namun untuk saat ini genset masih menggunakan bahan bakar minyak sebagai penggerak mesin nya. Ketersediaan minyak harus tetap dijaga, selain kondisi mesin nya juga harus diperhatikan. Namun untuk saat ini untuk pengecekan kondisi ketersediaan bahan bakar genset masih belum efektif dikarenakan harus melihat langsung kondisi dalam tangki nya. Maka diperlukan monitoring tangki bahan bakar yang bisa di akses dari mana saja dan bisa di akses secara realtime.

Aplikasi Scalare adalah sebuah aplikasi HMI yang mempunyai koneksi ke database seperti Firebase, MySQL, dll sehingga memungkinkan aplikasi ini menjadi salah satu aplikasi yang efektif untuk membuat monitoring yang bisa di akses dari mana saja dan secara realtime. Dengan menggunakan aplikasi Scalare yang terintegrasi oleh Database (Firebase) dan tersinkronisasi oleh Aplikasi Android (MIT APP Invertor). Maka didapatkan monitoring yang bisa di akses melalui handphone android yang bisa di akses dari mana saja dan kapan saja.

Pengujian yang dilakukan meliputi sinkronisasi antara tampilan data dan alokasi tag yang sesuai pada aplikasi Scalare dan Aplikasi Android. Adapun tampilan dari masing-masing tag seperti level tank, level Buff, Tombol manual, tombol auto, tombol start, tombol stop, tombol motor, dan tombol buzzer sudah dilakukan pengujian dan didapatkan hasil pengujian rata-rata delay pengiriman data dari Scalare ke Aplikasi Android sebesar 15,07 detik untuk setiap parameter yang di monitoring. Hasil tersebut masih dibawah batas maksimal monitoring yang bisa dikatakan sebagai monitoring yang realtime.

#### **Kata Kunci : Scalare, MIT APP Invertor, Monitoring, Internet of Things** - 11

#### *ABSTRACT*

<span id="page-6-0"></span>*Generator is a device for electricity supply needs to replace PLN. Generators are usually the choice of additional power sources because they are easy to operate, and easy to store. But for now the generator still uses fuel oil as its engine drive. The availability of oil must be maintained, in addition to the condition of the engine must also be considered. But for now to check the condition of the availability of generator fuel is still not effective because you have to see directly the condition in the tank. So it is necessary to monitor the fuel tank that can be accessed from anywhere and can be accessed in realtime.*

*Scalare is a HMI application that has a connection to databases such as Firebase, MySQL, etc. allowing this application to be one of the effective applications for making monitoring that can be accessed from anywhere and in realtime. By using the Scalare application integrated by the Database (Firebase) and synchronized by the Android Application (MIT APP Invertor). So you get monitoring that can be accessed via an Android phone that can be accessed from anywhere and anytime.*

*Testing includes synchronization between data views and appropriate tag allocation in Scalare apps and Android Apps. The display of each tag such as tank level, Buff level, Manual button, auto button, start button, stop button, motorcycle button, and buzzer button has been tested and obtained the test results of the average delay of sending data from Scalare to the Android Application of 15.07 seconds for each parameter monitored. These results are still below the maximum limit of monitoring which can be said to be real-time monitoring.*

*Keywords : Scalare, MIT APP Invertor, Monitoring, Internet of Things* a d

#### **KATA PENGANTAR**

<span id="page-7-0"></span>Puji syukur saya haturkan kepada Tuhan Yang Maha Esa atas rahmat dan karunia-Nya yang selalu menyertai dalam menyelesaikan Tugas Akhir ini yang berjudul "Perancangan system monitoring tangki bahan bakar generator dengan menggunakan Human Machine Interface (HMI) yang terintegrasi oleh IOT". Banyak bantuan dari berbagai pihak dalam penulisan laporan ini, Maka penulis ingin mengucapkan terima kasih kepada :

- 1. Bapak Dr. Zulfa Fitri Ikantrinasari, M.T Selaku Dekan Fakultas Teknik
- 2. Bapal Dr. Eng. Heru Suwoyo, ST. M.Sc Selaku Kaprodi S1 Teknik Elektro
- 3. Bapak Budi Yanto Husodo, Ir., M.Sc Selaku Dosen Pembimbing Tugas Akhir
- 4. Bapak Wiwik Hariyanto, Ibu Yulia Herawati dan Kanaya Letisia Kenza, sebagai orang tua dan adik yang selalu mendukung semua cita-cita penulis, memberi semangat dan motivasi selama penulis menjalankan pendidikan.
- 5. Bapak Hadi Hidayat, Selaku developer Aplikasi Scalare yang membantu menyelesaian masalah yang berkaitan dengan aplikasi Scalare.
- 6. Lintang Arini, selaku teman hidup yang membantu dan mendukung selama perjalanan kuliah di Mercubuana.
- 7. Rekan-Rekan Mahasiswa Tehnik Elektro angkatan 2018. Yang selalu memberikan semangat dan masukan dalam penyelesaian penulisan laporan Tugas Akhir.

Penulis menyadari bahwa masih banyak kekurangan dan kekeliruan dalam penulisan laporan. Oleh karena itu, saya selaku penulis mohon kritik dan saran yang bersifat membangun.

Jakarta, 12 Januari 2024

Verasta Dewangga

## **DAFTAR ISI**

<span id="page-8-0"></span>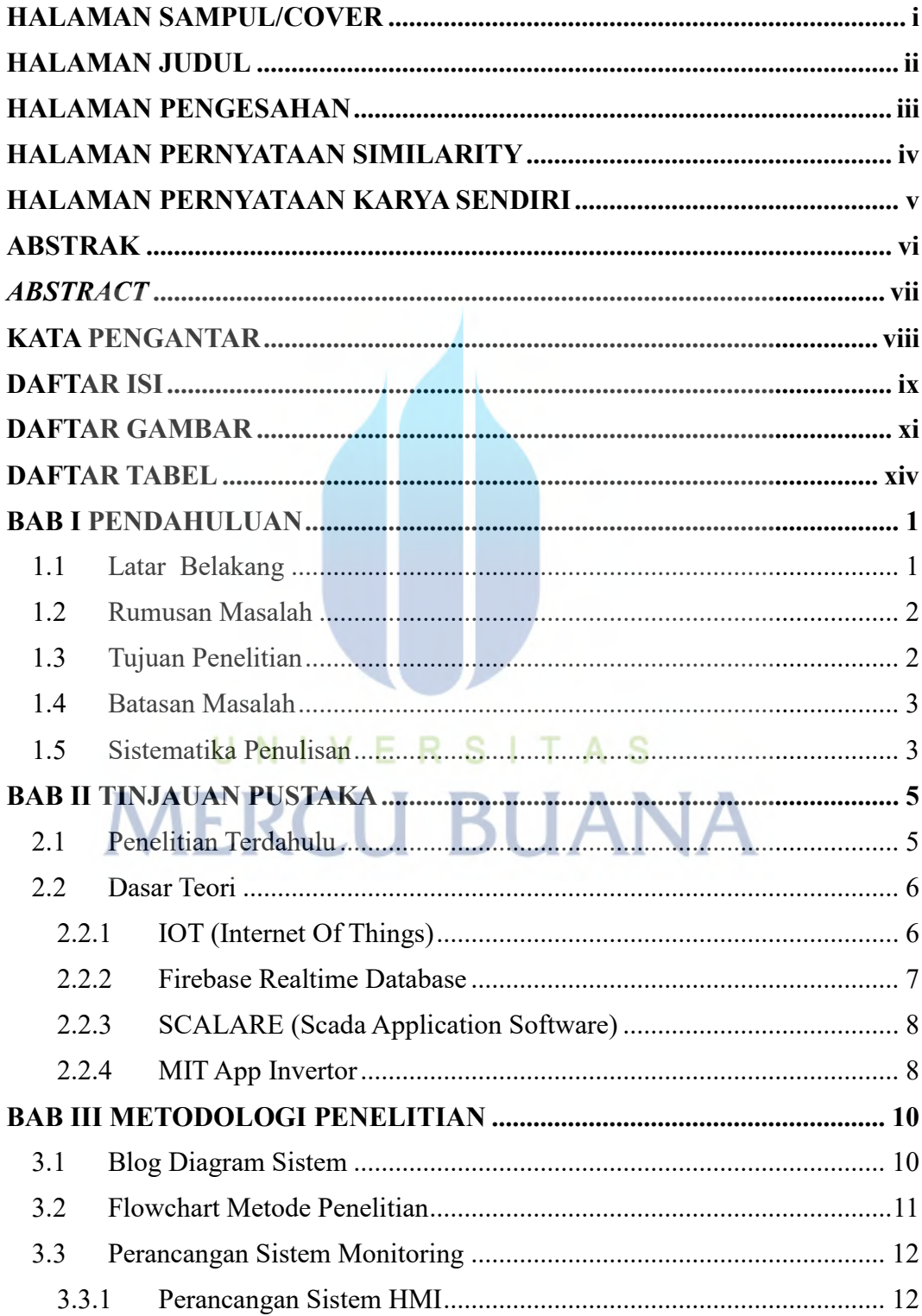

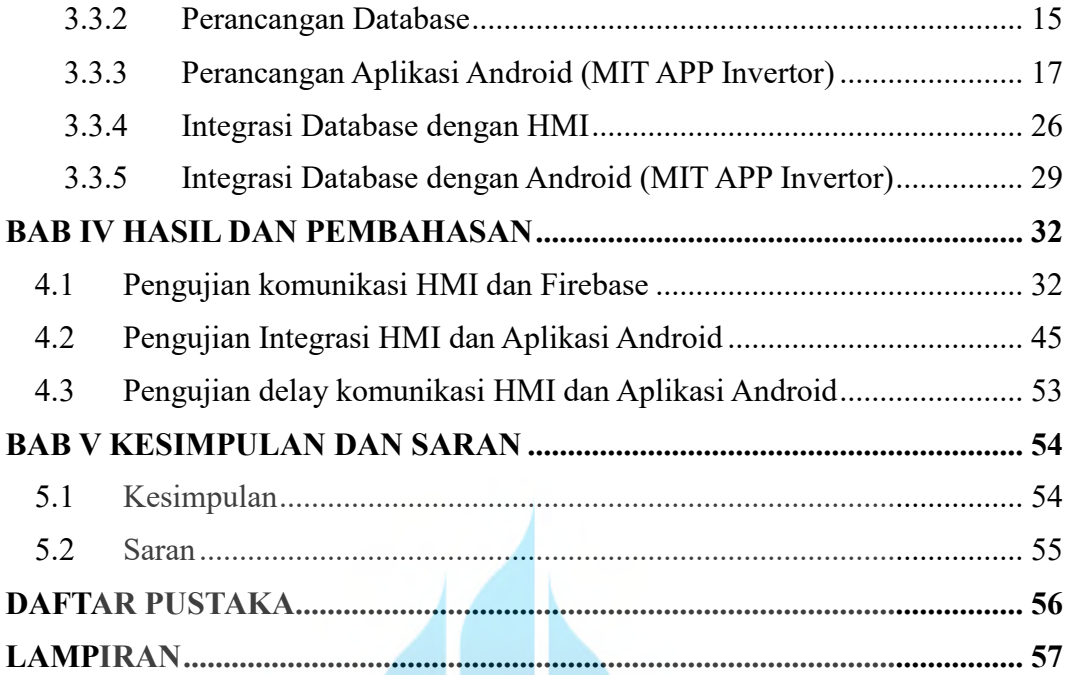

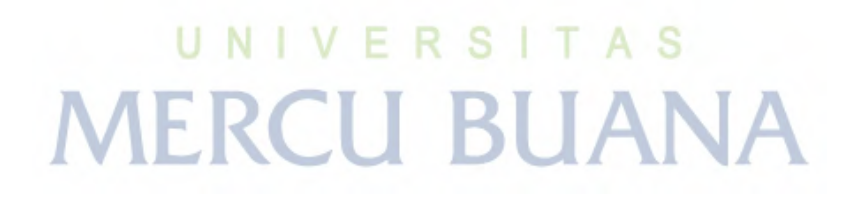

# **DAFTAR GAMBAR**

<span id="page-10-0"></span>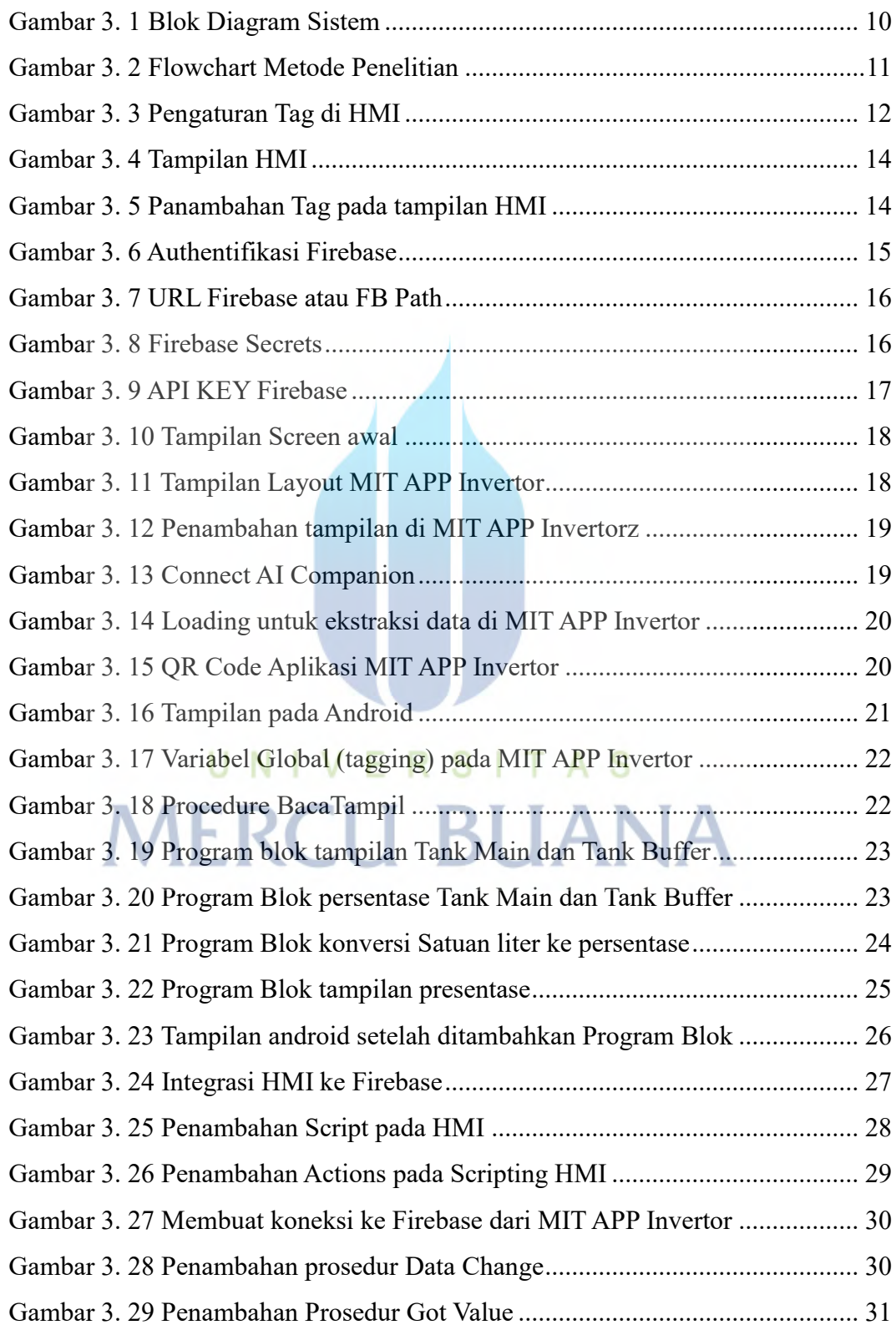

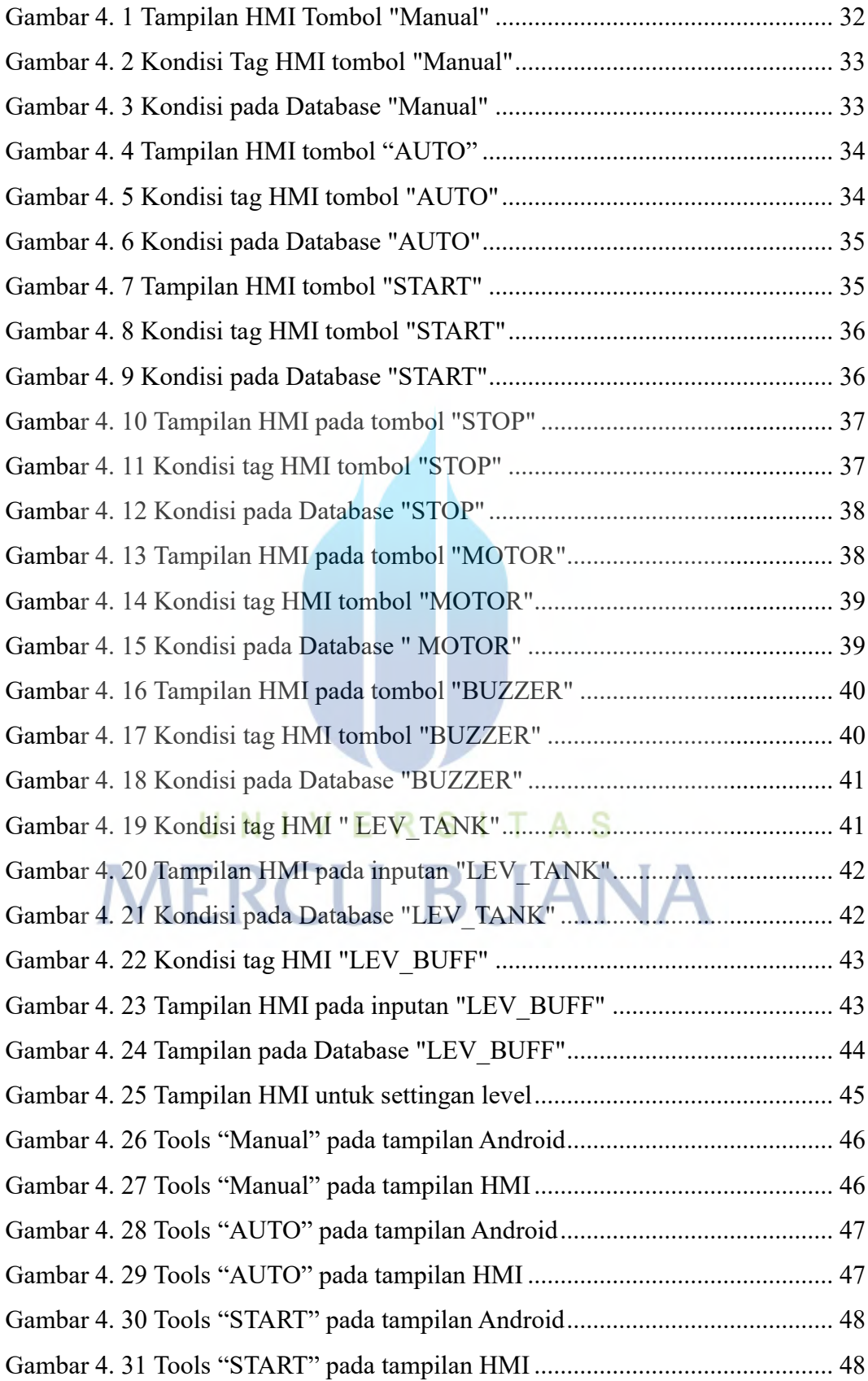

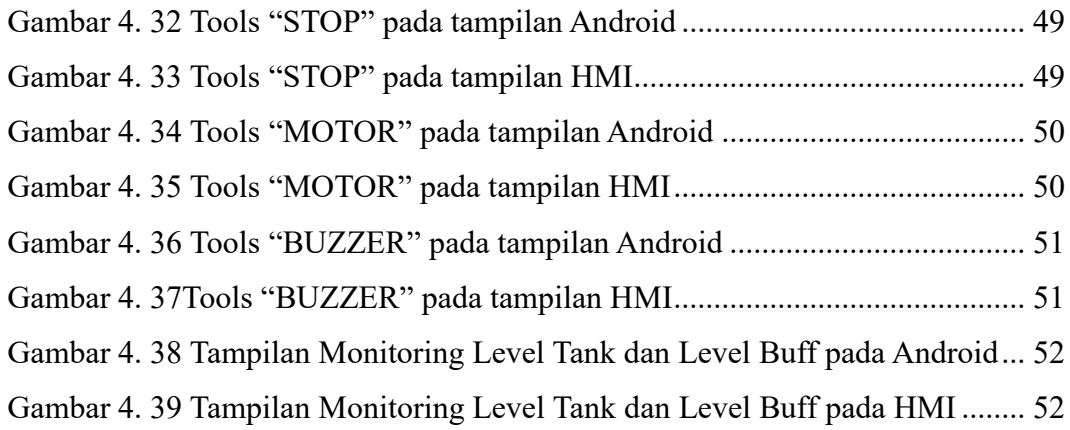

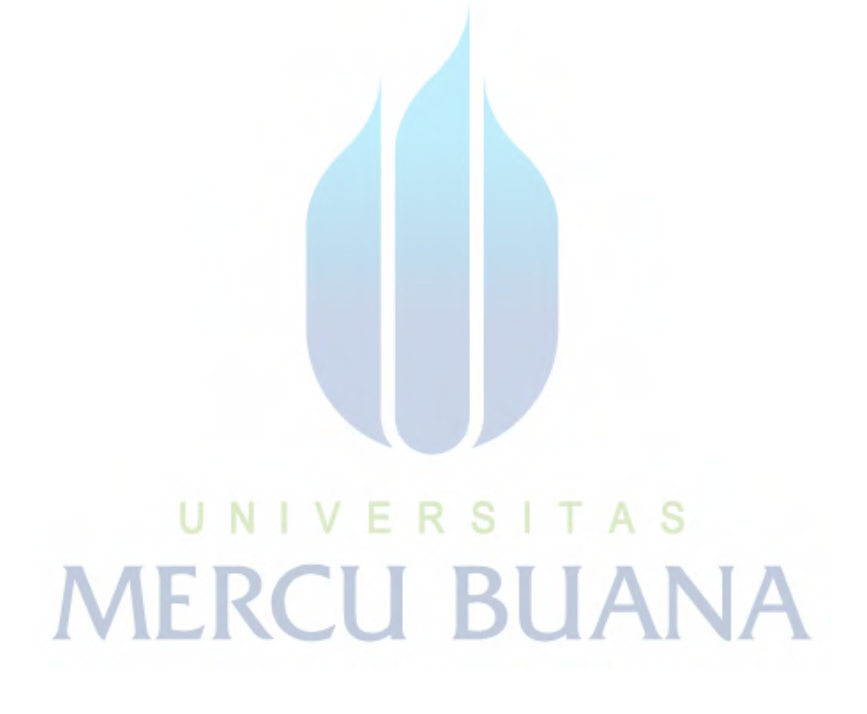

#### **DAFTAR TABEL**

<span id="page-13-0"></span>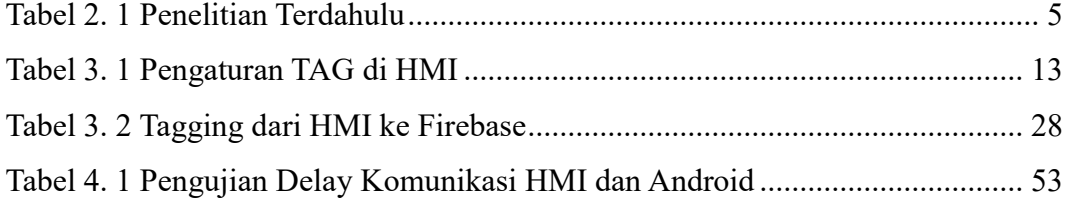

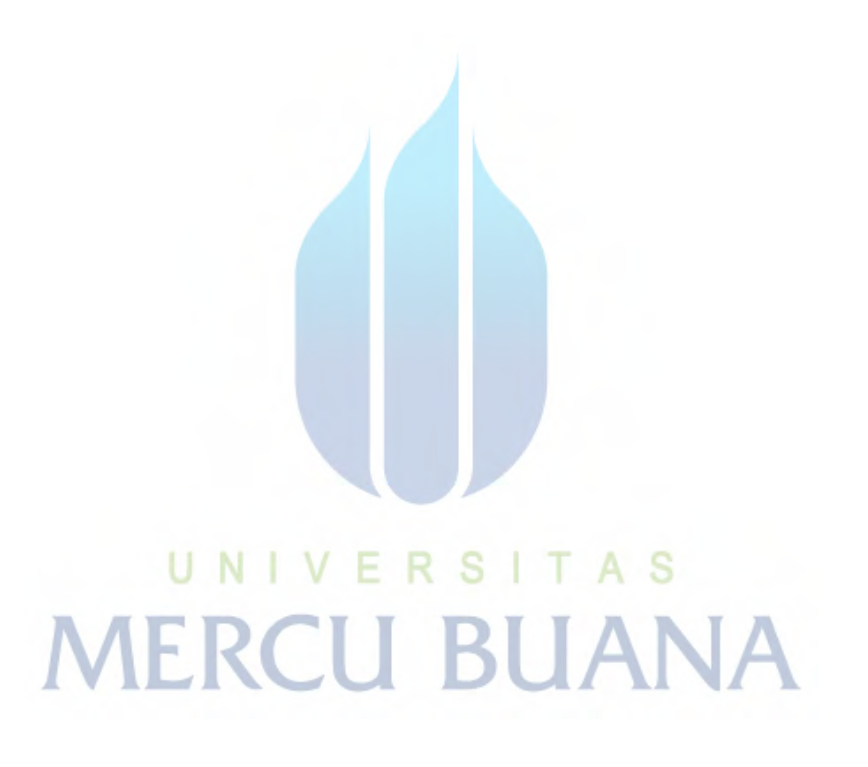